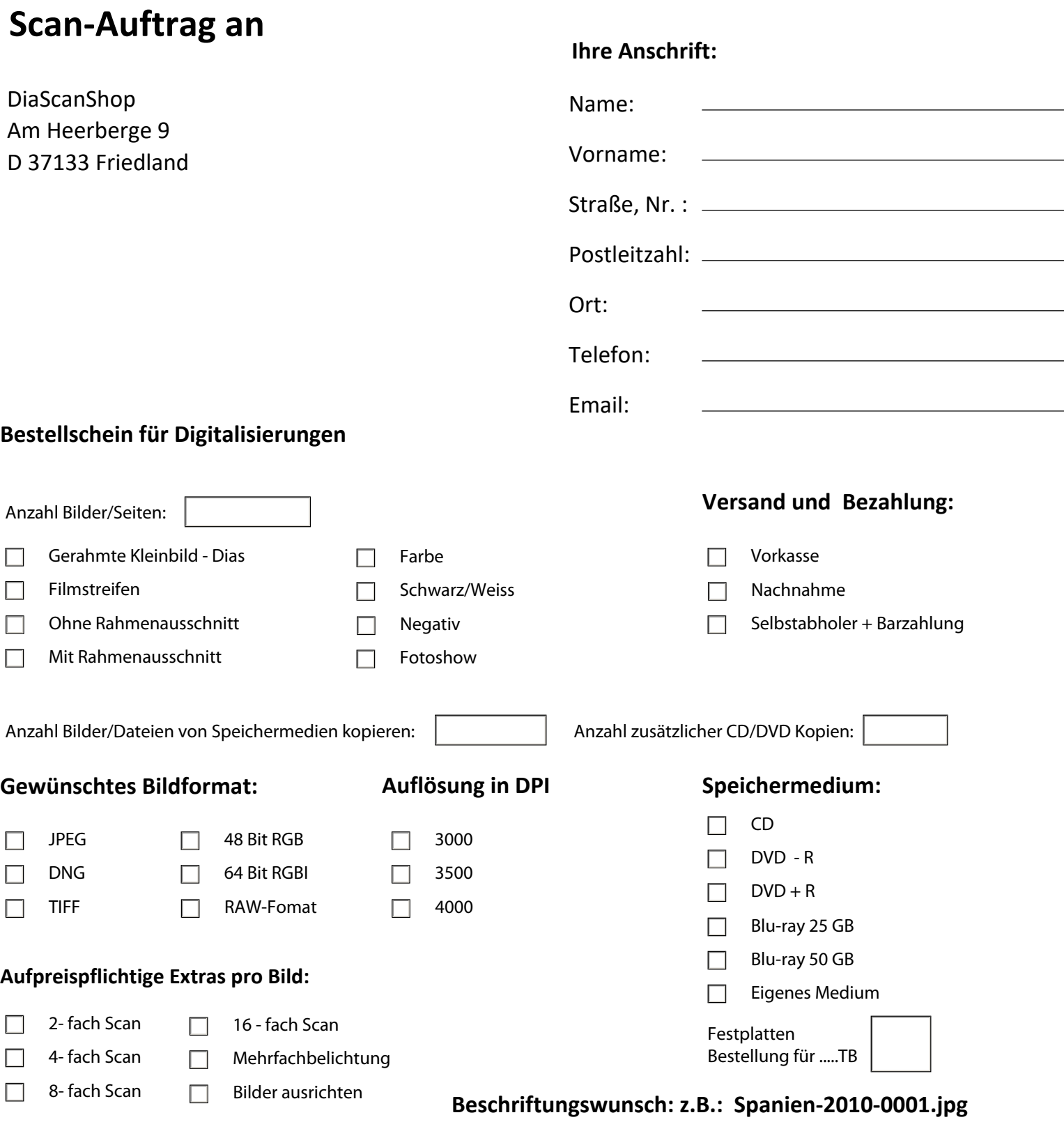

**Hiermit gestatte ich, dass meine Kontaktdaten zur Auftragsbearbeitung gespeichert, und an den Versanddienstleister der die Bestellung ausliefert, weitergegeben werden dürfen.** 

**Ich habe die diesem Auftrag beigefügten Allgemeinen Geschäftsbedingungen und das Widerrufsformular zur Kenntnis genommen, und bin mit deren Geltung einverstanden.** 

**Die Datenschutzerklärung kann unter http://www.diascanshop.de/datenschutz.html eingesehen werden.**

**Datum, Unterschrift** 

……………………………………………………………………

## **Allgemeine Geschäftsbedingungen der Firma DiaScanShop zur Erbringung von Dienstleistungen**

- 1. Alle folgenden Vertragsbedingungen sind die Grundlage der Geschäftsbeziehung und gelten für die Gesamtdauer der Geschäftsbeziehung mit unseren Kunden. Alle Vertragsbedingungen werden von beiden Seiten bei Vertragsabschluss verbindlich anerkannt. Besondere Wünsche des Auftraggebers müssen von uns schriftlich bestätigt werden, da sie sonst unwirksam sind.
- 2. Der Vertragsabschluss kommt durch den Eingang der zu digitalisierenden Medien in unserem Shop, zusammen mit dem entsprechenden unterschriebenen Scan Auftrag, zustande.
- 3. Unfrei angelieferte Sendungen werden nicht angenommen. Die Auslieferung der Bestellung erfolgt zu Lasten des Auftraggebers.
- 4. Der Auftraggeber muss die Rechte über die zu digitalisierenden Medien besitzen. Er stellt den Auftragnehmer frei von allen Schadensersatzansprüchen oder Schäden Dritter, die durch Urheberrechtsverletzungen entstehen. Der Auftraggeber bestätigt dies bei Vertragsabschluss.
- 5. Wir räumen unseren Kunden ein Widerrufsrecht innerhalb von 14 Tagen nach Vertragsabschluss ein.
- 6. Um Ihr Widerrufsrecht auszuüben, müssen Sie uns

 **Diascanshop, Klaus Christoph,** Am Heerberge 9, 37133 Friedland, E-Mail info@diascanshop.de, Tel: 05504 999998

 mittels einer eindeutigen Erklärung (z.B. ein mit der Post versandter Brief, oder E-Mail) über Ihren Entschluss, diesen Vertrag zu widerrufen, informieren.

## **Folgen des Widerrufs:**

 Die unmittelbaren Kosten des Widerrufs incl. des Rückversandes trägt der Auftraggeber. Sollten schon Teile der Dienstleitung erbracht worden sein, bevor der Widerruf bei uns eingeht, werden diese von uns, entsprechend dem Auftrag, in Rechnung gestellt.

- 7. Wir möchten darauf hinweisen, dass wir die von Ihnen übersandten Medien mit großer Sorgfalt behandelt werden. Sollte es dennoch zu Beschädigungen oder Verlust des Materials kommen, dann haften wir nur bis zum Wert des Rohmaterials. Die Haftung für ideelle Schäden schließen wir grundsätzlich aus.
- 8. Die Medien werden in der Regel innerhalb von 10 Tagen digitalisiert. Die Ablage der Dateien erfolgt zunächst in einem verschlüsselten Ordner, und auf einem Server, der keinen Zugang zum Internet hat. Die Dateien werden zum Abschluss auf Ihr Wunschmedium überspielt. 14 Tage nach der Auslieferung werden die Dateien vom Server gelöscht.
- 9. Kontaktdaten werden für die gesetzlich vorgeschriebene Buchhaltung, Aufbewahrungsfrist und Auftragsbearbeitung gespeichert, und um Haftungsansprüche sowie Geltendmachung etwaiger Ansprüche abwickeln zu können. Nach dem Zahlungseingang wird Ihre Lieferung verschickt und das Auftragsformular geschreddert. Die Kontaktdaten werden ausschließlich an den Versanddienstleister, der die Bestellung ausliefert, weitergegeben.
- 10. Wir behalten uns das Eigentum an den von uns gelieferten Waren vor, bis unsere gesamten Forderungen aus der Geschäftsbeziehung auf unserem Konto verbucht werden konnten.
- 11. An die Stelle der unwirksamen oder undurchführbaren Bestimmung dieses Vertrages soll diejenige wirksame und durchführbare Regelung treten, deren Wirkungen der wirtschaftlichen Zielsetzung am nächsten kommen, die die Vertragsparteien mit der unwirksamen bzw. undurchführbaren Bestimmung verfolgt haben. Die vorstehenden Bestimmungen gelten entsprechend für den Fall, dass sich der Vertrag als lückenhaft erweist.
- 12. Es gilt ausschließlich das Recht der Bundesrepublik Deutschland, und ist auch bei Lieferung ins Ausland bindend.

## **Widerrufsformular:**

Wenn Sie den Auftrag widerrufen möchten, dann füllen Sie bitte folgendes Formular aus und senden es per Post an:

 DiaScanShop Am Heerberge 9 37133 Friedland oder als Email an: info@diascanshop.de

Hiermit widerrufe(n) ich/wir den von mir/uns(\*) abgeschlossenen Vertrag über den Kauf der folgenden Waren / die Erbringung der folgenden Dienstleistung: (\*) Unzutreffendes bitte streichen

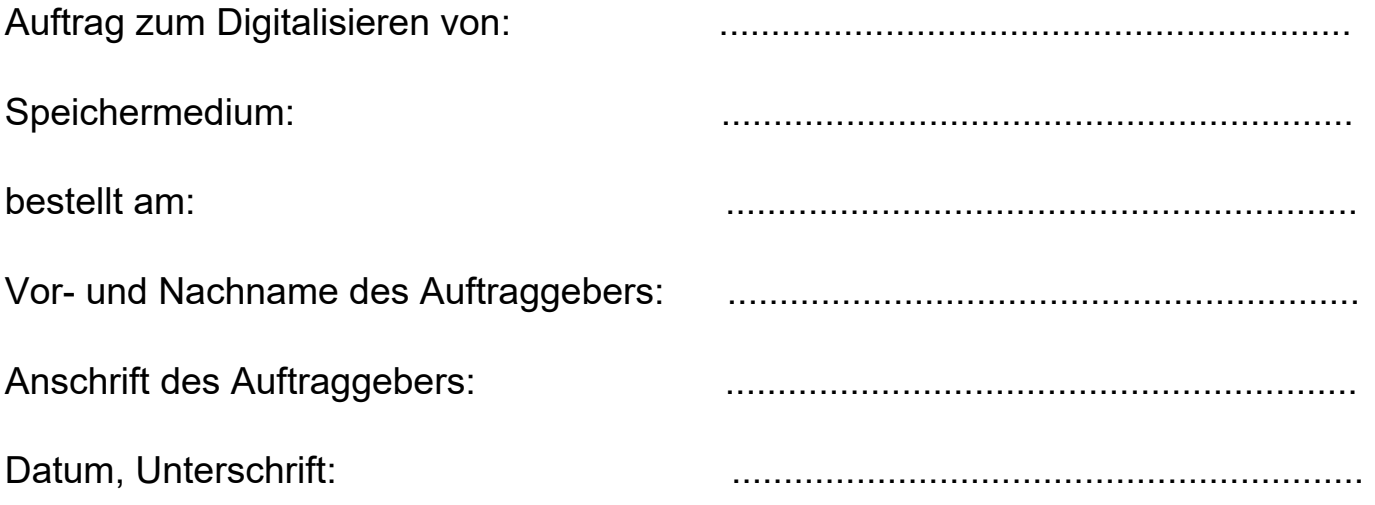